**Des applications pour vos documents, présentations et feuilles de calcul qui vous aideront à atteindre vos objectifs commerciaux**

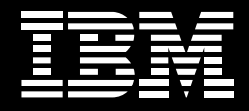

**Lotus** software

**Pourquoi choisir IBM Lotus Symphony ? Pourquoi est-il proposé gratuitement ?**

# **Adoptez-le sans mettre en péril votre budget informatique**

Reconnaissons-le : dans la plupart des entreprises, le budget alloué aux nouveaux projets informatiques est souvent très serré. Cependant, les solutions technologiques innovantes peuvent générer une valeur considérable pour l'entreprise (augmentation de la productivité, diminution des coûts et accroissement de la flexibilité). Par conséquent, un dilemme se pose : comment s'offrir les solutions requises sans être 'dans le rouge' ?

C'est là un défi chronique, compte tenu de la compétitivité et des attentes de tous. Lorsque vous répartissez le budget informatique par postes, vous constatez qu'il est difficile de trouver une marge de manœuvre. Les entreprises doivent gérer et mettre à jour leurs solutions et applications stratégiques ; les projets prioritaires absorbent quant à eux les fonds restants. Mais dans certains cas, les tarifs de renouvellement de licence peuvent être disproportionnés par rapport à la valeur générée par l'application correspondante, aux niveaux des utilisateurs et de l'entreprise.

Ce cas de figure se rencontre souvent avec les applications bureautiques. Sur un plan historique, ces produits ont toujours été peu nombreux. Et les applications les plus courantes peuvent très bien entamer sérieusement le budget informatique, alors que la plupart des utilisateurs n'a besoin que d'une fraction des fonctions comprises dans ces applications pour l'exécution de leurs tâches quotidiennes.

S'il existait une solution plus rentable, offrant les fonctions dont la plupart des utilisateurs a besoin et cohabitant avec les applications existantes (dont seuls les utilisateurs avancés ont besoin), les entreprises pourraient enfin rompre le cercle infernal (et coûteux) des cycles de mise à niveau, et optimiser la répartition du budget informatique.

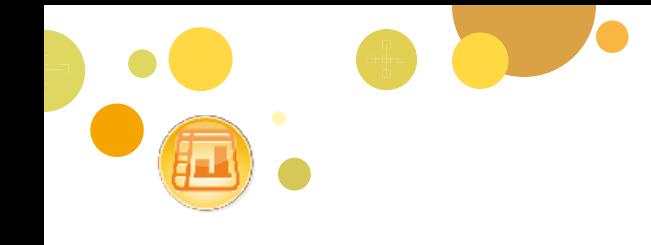

## **Une nouvelle suite logicielle offre aux utilisateurs tout ce dont ils ont besoin, en respectant chaque budget**

La suite applicative IBM Lotus® Symphony™ —disponible gratuitement—peut vous aider à reprendre le contrôle de votre budget informatique, tout en offrant à la grande majorité des utilisateurs tous les outils dont ils ont besoin pour exécuter leurs tâches de façon optimale. Elle a été conçue en vue de l'exécution de tâches que la plupart des employés réalise pour des besoins professionnels : elle leur permet de créer, de modifier et de partager des documents de traitement de texte, des feuilles de calcul et des présentations.

IBM Lotus Symphony prend en charge le format ODF (Open Document Format) et s'adapte à des environnements mixtes. Par conséquent, les utilisateurs peuvent partager des documents, des présentations et des feuilles de calcul au format Microsoft® Office ou au sein d'applications/solutions compatibles ODF. Vous offrez donc aux utilisateurs tous les outils dont ils ont besoin, avec un niveau de contraintes minimal. Les utilisateurs avancés (qui travaillent par exemple dans les services financiers) peuvent continuer à utiliser Microsoft Excel, tandis que les utilisateurs qui se servent de feuilles de calcul pour des tâches simples peuvent migrer vers Lotus Symphony Spreadsheets, par exemple. De surcroît, tous les utilisateurs ont accès aux applications bureautiques sans aucun investissement dans des licences coûteuses. Et puisque Lotus Symphony prend en charge le format ODF, votre entreprise peut se libérer des fournisseurs spécifiques et accéder, utiliser et gérer ses documents sans se soucier en permanence des achats de licences.

#### **Rentable, convivial et fiable, tout cela à la fois !**

Les fonctions de base des applications bureautiques peuvent certes présenter de nombreux avantages pour l'entreprise ; toutefois, celles-ci peuvent en obtenir davantage encore en se tournant vers les innovations technologiques les plus récentes (solutions de communication et de collaboration unifiées, par exemple). C'est là qu'intervient Lotus Symphony. Les applications Lotus Symphony permettent de créer une adéquation entre les besoins des entreprises et les réalités informatiques. Vous pouvez utiliser celles qui conviennent le mieux à votre entreprise et investir les sommes économisées (au niveau des licences d'applications bureautiques) dans des solutions innovantes, aptes à générer une valeur ultraconcurrentielle.

Bien évidemment, en environnement professionnel, gratuit ne signifie pas absence totale de coût. Vous devez prévoir des coûts de déploiement, de formation et d'assistance technique. Mais malgré cela, Lotus Symphony permet de faire d'importantes économies à long terme. Les interfaces des applications Lotus Symphony sont organisées de façon intuitive, selon des présentations auxquelles les utilisateurs sont déjà habitués ; par conséquent, la formation est simple. En termes d'assistance technique, de nombreuses options sont disponibles (de la communauté d'utilisateur au support en ligne, en passant par les offres traditionnelles).

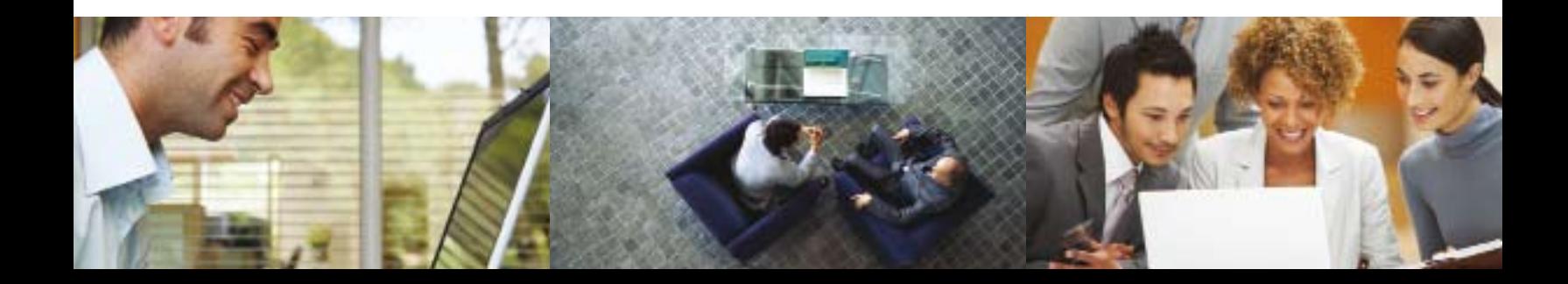

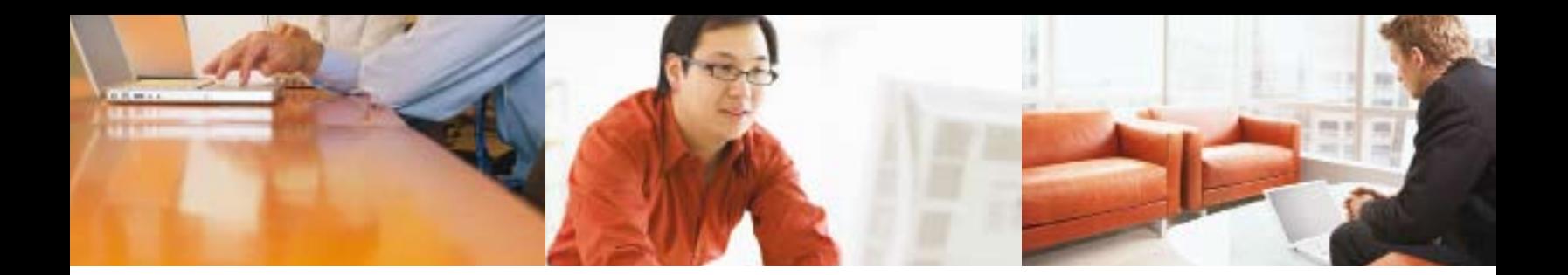

#### **Que contient Lotus Symphony ?**

4

La suite applicative Lotus Symphony inclut Lotus Symphony Documents, Lotus Symphony Spreadsheets et Lotus Symphony Presentations. Elle répond aux besoins des particuliers et des entreprises, pour un coût total de possession très limité.

#### Grâce à sa convivialité, elle permet d'augmenter la productivité et la satisfaction des utilisateurs

Toutes les applications Lotus Symphony possèdent une interface simple, ne nécessitant que très peu de formation pour les utilisateurs rompus à l'informatique : les coûts de formations s'en trouvent donc réduits. Les applications ont été conçues de façon à répondre à tous les besoins des utilisateurs, dans un environnement qu'ils connaissent bien. Elles permettent de créer, de modifier, de partager et d'enregistrer des documents de traitement de texte, des feuilles de calcul et des présentations ; elles incluent les éléments de navigation standard (barres d'outils, fenêtres d'édition et barres d'état). Les utilisateurs peuvent commencer à travailler soit en ouvrant une page blanche, soit en important un fichier existant ; ils ont également la possibilité de sélectionner un modèle pour bénéficier d'instructions supplémentaires.

Lotus Symphony Documents contient un grand nombre d'options de formatage, qui permettent d'obtenir des documents de qualité. Lotus Symphony Spreadsheets est conforme aux conventions standard des feuilles de calcul, présentant les données sur des lignes et colonnes organisées. Enfin, Lotus Symphony Presentations permet aux utilisateurs d'ajouter du texte, des graphiques et des transitions (images et pages) pour obtenir des présentations professionnelles, que vous pourrez partager sous forme de diaporamas. Les utilisateurs peuvent également afficher leurs présentations à l'écran de différentes manières.

Si votre entreprise utilise d'autres logiciels IBM Lotus, les applications Lotus Symphony peuvent avoir bien d'autres avantages : en effet, tout comme les autres applications du portefeuille IBM Lotus, les applications Lotus Symphony prennent comme base la structure architecturale Eclipse, ce qui permet aux utilisateurs d'accéder aux outils Lotus Symphony à partir de n'importe quel point d'accès du portefeuille Lotus. Il en résulte une productivité et une convivialité accrues.

mм **IBM Lonis Symphony** EM Litas Synghon Les applications Lotus Symphony possèdent des interfaces intuitives très simples, nécessitant une formation très limitée pour les utilisateurs.

### Les différentes options d'assistance répondent aux besoins des entreprises de toutes taille

Les applications Lotus Symphony bénéficient de l'assistance et de l'expérience d'IBM : vous pouvez donc être certains qu'elles ont été conçues pour fonctionner de façon optimale. Et en cas de problème, vous pouvez obtenir de l'aide. IBM offre plusieurs formules d'assistance pour Lotus Symphony : chacun, du particulier à l'entreprise, peut trouver le type d'assistance recherché.

Une communauté Web à l'échelle internationale propose à tous les utilisateurs un forum dédié à ces applications. Les utilisateurs peuvent y poser des questions, rechercher des solutions aux problèmes rencontrés et donner/recevoir des informations utiles via des liens d'accès à des conseils et astuces. Ils peuvent même recevoir des informations directement en provenance des équipes de développement Lotus Symphony.

Vous pouvez également bénéficier d'une assistance via d'autres offres facturables. Par exemple, IBM peut proposer des services qui vous permettent d'accéder facilement à un logiciel d'assistance multiplateforme, quand vous voulez, où que vous vous trouviez, partout dans le monde. Grâce à ces services, votre équipe peut utiliser un numéro d'appel local dans la région où elle est implantée, afin d'obtenir de l'aide ; elle peut aussi soumettre le problème rencontré sur le site Web correspondant. IBM Elite Support for IBM Lotus Symphony 1.0 offre une assistance Web ou téléphonique, avec un temps de réponse de deux heures ou moins, pour un nombre illimité de demandes.

# **La formation aux produits Lotus Symphony est-elle simple ?**

Si la convivialité des applications Lotus Symphony vous rend encore sceptique, examinez à titre d'exemple cette brochure élaborée à l'aide de l'application Lotus Symphony Documents par un utilisateur inexpérimenté. Elle n'a pris à l'utilisateur que peu de temps supplémentaire par rapport à l'application qu'il a l'habitude d'utiliser.

## Grâce à une souplesse élevée, les coûts sont réduits, tandis que le choix et le contrôle sont accrus

L'utilisation de Lotus Symphony peut potentiellement permettre à votre entreprise de bénéficier d'une souplesse et d'un contrôle inégalés au niveau des applications de productivité. Vous pouvez utiliser ces applications soit sous Microsoft Windows®, soit sous Macintosh®, soit sous Linux® . Vous pouvez également utiliser plusieurs autres formats de fichiers (Microsoft Office et ODF, par exemple), et même exporter des documents au format PDF (Adobe® Portable Document).

Chaque entreprise a ses exigences propres, c'est pourquoi IBM a conçu Lotus Symphony en tenant compte de cette notion de personnalisation. Vous pouvez personnaliser l'interface utilisateur en fonction des besoins spécifiques de votre entreprise. Par exemple, vous pouvez ajouter le logo de l'entreprise à la page d'accueil des applications. Vous avez également la possibilité de sélectionner des plug-ins pour enrichir vos applications de nouvelles fonctions, leur donnant ainsi une valeur supplémentaire. Exemple : vous pouvez utiliser le plug-in IBM WebSphere® Translation Server pour créer une transparence accrue parmi vos équipes dispersées à l'échelle mondiale, utilisatrices de Lotus Symphony Documents. Par ailleurs, grâce à l'assistance dispensée dans 28 langues différentes, vous pouvez standardiser les applications Lotus Symphony à travers la planète.

6

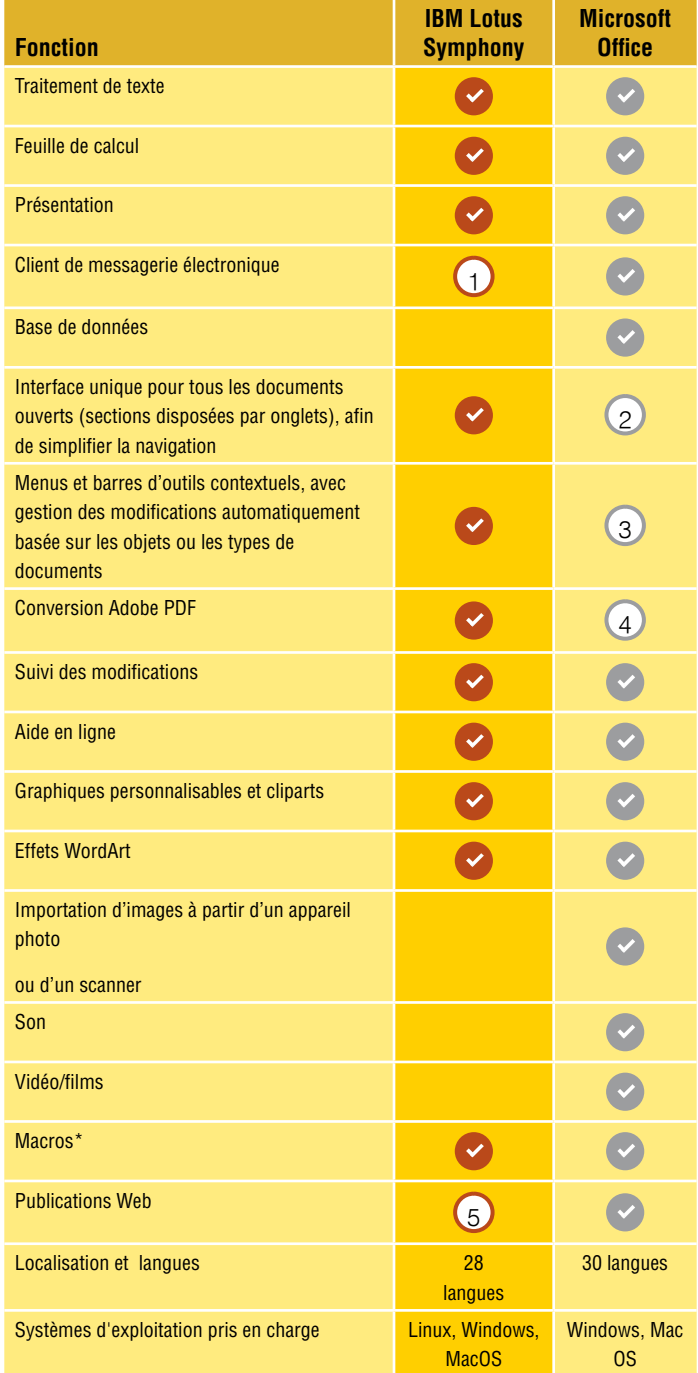

- 1 Lotus Symphony est fourni avec IBM Lotus Notes® 8. La version autonome de Lotus Symphony ne contient pas de client de messagerie.
- 2 Les applications sont lancées et exécutées séparément.
- 3 Microsoft a remplacé les barres d'outils par une interface au sein de Microsoft Office 2007
- 4 Nécessite un logiciel tiers.
- 5 Disponible dans Lotus Symphony Presentations.
	- Les macros Lotus Symphony ne peuvent pas être exportées vers les logiciels Microsoft Office et vice versa.

#### **Pourquoi choisir IBM ?**

C'est vrai, l'idée de migrer de logiciels connus de longue date vers de nouvelles applications bureautiques peut paraitre rebutante à beaucoup de personnes.Mais vous pouvez utiliser les applications Lotus Symphony en toute confiance, car vous savez qu'elles bénéficient de l'assistance d'IBM, qui a consacré à cette suite applicative de nombreuses ressources et qui offre des solutions d'assistance à l'échelle mondiale. Vous pouvez ainsi vous libérer des contraintes des applications propriétaires grâce au format ODF, en toute simplicité puisque ce passage est très rapide pour les utilisateurs, grâce à l'interface intuitive. Et nous ne sommes pas les seuls à le dire : Le magazine Datamation a récompensé Lotus Symphony en le déclarant "produit de productivité de l'année" pour 2008.

Dans la lutte acharnée à laquelle nous assistons dans la sphère informatique, les solutions évidentes ne sont pas légion. Lotus Symphony vous offre des fonctions de base essentielles à votre activité, pour un coût minime. Vous pouvez donc réinvestir les fonds épargnés dans des domaines stratégiques pour l'entreprise. N'attendez plus, essayez ces applications : vous pouvez les télécharger et les utiliser gratuitement.

### **Pris en charge par IBM Software Services for Lotus**

Pour plus d'informations sur les services qui prennent en charge les produits Lotus et IBM WebSphere Portal, visitez le site :

#### ibm.com/software/lotus/services

#### **Pour plus d'informations**

Pour plus d'informations sur IBM Lotus Symphony ou pour télécharger gratuitement les applications, visitez le site :

#### ibm.com/software/lotus/symphony

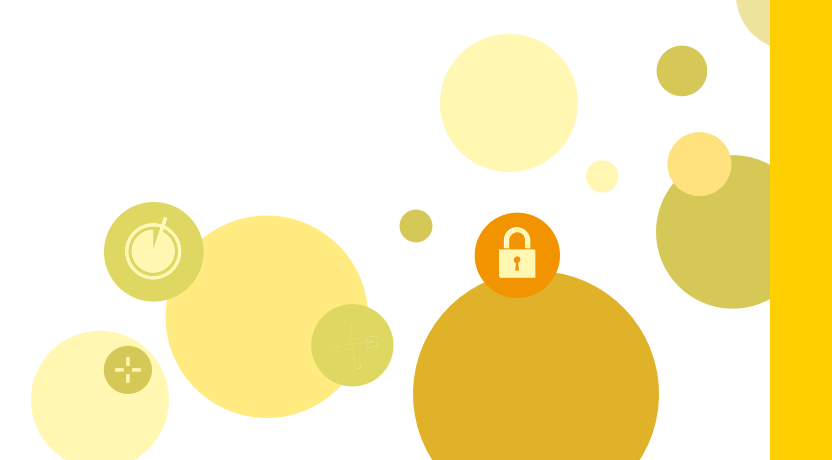

## **Les cinq bonnes raisons d'essayer Lotus Symphony**

# 5

**Vous libère des contraintes liées aux documents propriétaires**

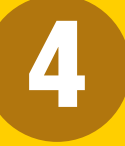

**Pour la plupart des utilisateurs, offre toutes les fonctions requises et auxquelles ils sont habitués**

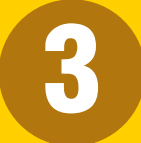

7

**Vous permet de choisir votre plateforme**

2

**Permet de faire des économies sur le budget informatique, ce qui permet d'investir dans d'autres domaines plus stratégiques**

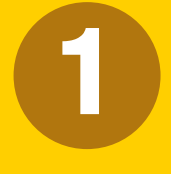

**Vous pouvez l'utiliser gratuitement** 

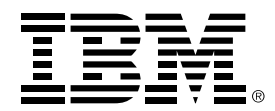

#### © Copyright IBM Corporation 2008

 Compagnie IBM France Tour Descartes - La Défense 5 2, avenue Gambetta 92066 Paris La Défense Cedex

Imprimé en France Juillet 2008 Tous droits réservés

IBM, le logo IBM, Lotus et Symphony sont des marques ou des marques déposées d'International Business Machines Corporation aux Etats-Unis et/ou dans certains autres pays. Si ces marques et d'autres marques d'IBM sont accompagnées d'un symbole de marque (® ou ™), ces symboles signalent des marques d'IBM aux Etats-Unis à la date de publication de ce document. Ces marques peuvent également exister et éventuellement avoir été enregistrées dans d'autres pays. La liste des marques IBM actualisée est disponible sur Internet, dans la rubrique consacrée au copyright et aux marques du site

#### ibm.com/legal/copytrade.shtml

Adobe est une marque ou une marque déposée d'Adobe Systems Incorporated aux États-Unis et/ou dans certains autres pays.

Microsoft et Windows sont des marques de Microsoft Corporation aux Etats-Unis et/ou dans certains autres pays.

Linux est une marque de Linus Torvalds aux États-Unis et/ou dans certains autres pays.

Les autres noms de sociétés, de produits ou de services peuvent appartenir à des tiers.

Le fait que des produits ou des services IBM soient mentionnés dans le présent document ne signifie pas qu'IBM ait l'intention de les commercialiser dans tous les pays où elle exerce une activité.

Les informations contenues dans la présente documentation sont fournies à des fins d'information uniquement. Même si tout a été mis en œuvre pour vérifier l'intégrité et l'exactitude des informations contenues dans la présente documentation, ces dernières sont fournies "en l'état", sans aucune garantie, explicite ou implicite. De plus, ces informations sont basées sur les plans et la stratégie de produits actuels d'IBM, lesquels sont sujets à modification par IBM sans préavis. IBM ne peut être tenu pour responsable de tout dommage émanant de l'utilisation de, ou sinon associée à la présente documentation ou toute autre documentation. Aucun élément présent dans cette documentation n'a pour objet, ni n'aura pour effet, de créer une quelconque garantie ou représentation de la part d'IBM (ou de ses fournisseurs ou concédants de licence) ou de modifier les conditions du contrat de licence en vigueur régissant l'utilisation des logiciels IBM.

1 Maguire, James, "Datamation Announces 2008 Product of the Year Winners," Datamation, 12 Février 2008, http://www.itmanagement.earthweb.com/ cnews/article.php/3727446

LOB14006-FRFR-00